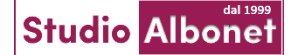

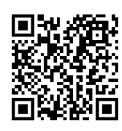

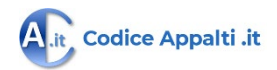

# *Cari Operatori Economici,*

- *Vuoi sapere come si gestiscono i "collaboratori" nel MEPA per superare il problema dell'accesso con SPID del Legale Rappresentante?*
- *Ti interessa scoprire quali strategie usare per creare un catalogo elettronico dei prodotti/servizi offerti?*
- *Sai gestire operativamente un ordine o una gara (Rdo complessa) nel Mercato Elettronico ?*
- *Ti piacerebbe imparare ad utilizzare il nostro servizio gratuito di informativa quotidiana sulle nuove gare del Mepa e Sintel (oltre 3 mila lotti attivi)?*

*A queste domande e alle altre che vorrete sottoporci daremo una risposta con questo corso unico nel mercato!*

# ESERCITAZIONE ONLINE SULL'USO DEL MEPA DALLA A ALLA Z

Evento in diretta streaming per conoscere nel dettaglio il funzionamento di ogni sezione del Mercato Elettronico di Consip (MEPA), attraverso una esercitazione online in piattaforma.

25 Marzo 2024 - 9.00-12.00 + 1 h dibattito live (M. Fiorese oltre 10 mila aziende formate) - per Operatori Economici-ESERCITAZIONE ONLINE SULL'USO DEL MEPA DALLA "A" ALLA "Z" (\*)

- Abilitazione al Mepa, scelta delle categorie e gestione del profilo utente (Focus gestione dei *collaboratori*)
- ★ Funzioni del Cruscotto utente, ricerca ordini e richieste di offerta (Foas esame dei concorrenti e delle loro offerte a catalogo)
- ★ Creazione e pubblicazione del proprio catalogo (Focus consultazione dei capitolati tecnici e degli attributi delle offerte)
- Gestione di un ordine diretto (OdA) e risposta ad una richiesta di offerta "complessa" (RdO evoluta)
- OMAGGIO utilizzo del sistema centralizzato di ricerca delle "rdo aperte" e creazione dei filtri di selezione su Mepa.it

( \*) *In caso di malfunzionamento della Piattaforma di Consip durante la diretta, l'esercitazione sarà effettuata con guide illustrate o con tutorial*

## PREZZI e SCONTI

(indicare il n° dei partecipanti nelle caselle bianche)

Evento 25 marzo 2024 € 190 (+ iva)

Compreso nel prezzo: l'attestato di partecipazione, le guide operative e l'accesso per n. 7 giorni alla video registrazione.

Sconto 50% dal secondo partecipante

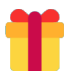

**OMAGGIO:** accesso per n. 1 settimana al **corso online**  "Procedure di affidamento sotto soglia, calcolo anomalia e criteri di valutazione dell'offerta" (oltre 3 h)

Per info chiama tel 0424066355

## COME ACQUISTARE E PARTECIPARE

Per acquistare la partecipazioneall'evento, compila e sottoscrivi il modulo a destra e invia questa pagina a info@albonet.it. Riceverai una email con le istruzioni per l'accesso al corso e per il pagamento anticipato.

Dopo l'invio del presente modulo, in caso di tuo recesso prima del corso, l'importo è comunque dovuto, tuttavia potrai accedere alla registrazione video, alle guide e agli attestati.

**Link di Accesso** alla diretta, al video, al materiale e all'attestato: <https://www.codiceappalti.it/Formazione/Corso/?idCorso=408>

## **MODULO D'ORDINE**

Con la compilazione e la sottoscrizione del presente modulo il sottoscritto conferma l'acquisto della soluzione di proprio interesse per il numero di partecipanti indicato a sinistra nel corrispondente riquadro.

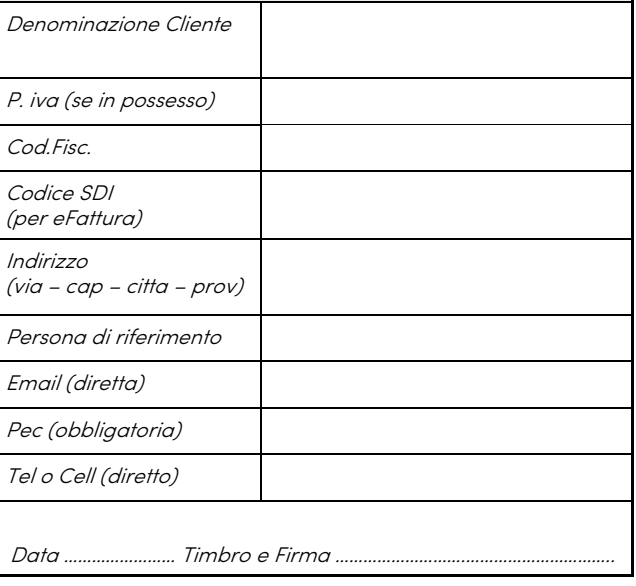

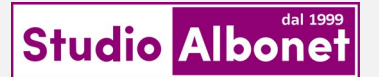

**- GLI SPECIALISTI DEI CONTRATTI PUBBLICI -**

Via Giardinetto n. 5 - 36061 Bassano d. G. (VI) Piva 03166020275 - Cf. BSOLSN68H07H823B Tel **0424066355** - Email **info@albonet.it** Sito **www.Albonet.it – www.CodiceAppalti.it**

**CERTIFICATO ISO 9001-2015**

CAMPO: *"FORMAZIONE PROFESSIONALE NEGLI APPALTI PUBBLICI"*